## **OAuth Plugin - Feature #699**

# **Setting header values**

06/17/2013 11:01 PM - Tony Stewart

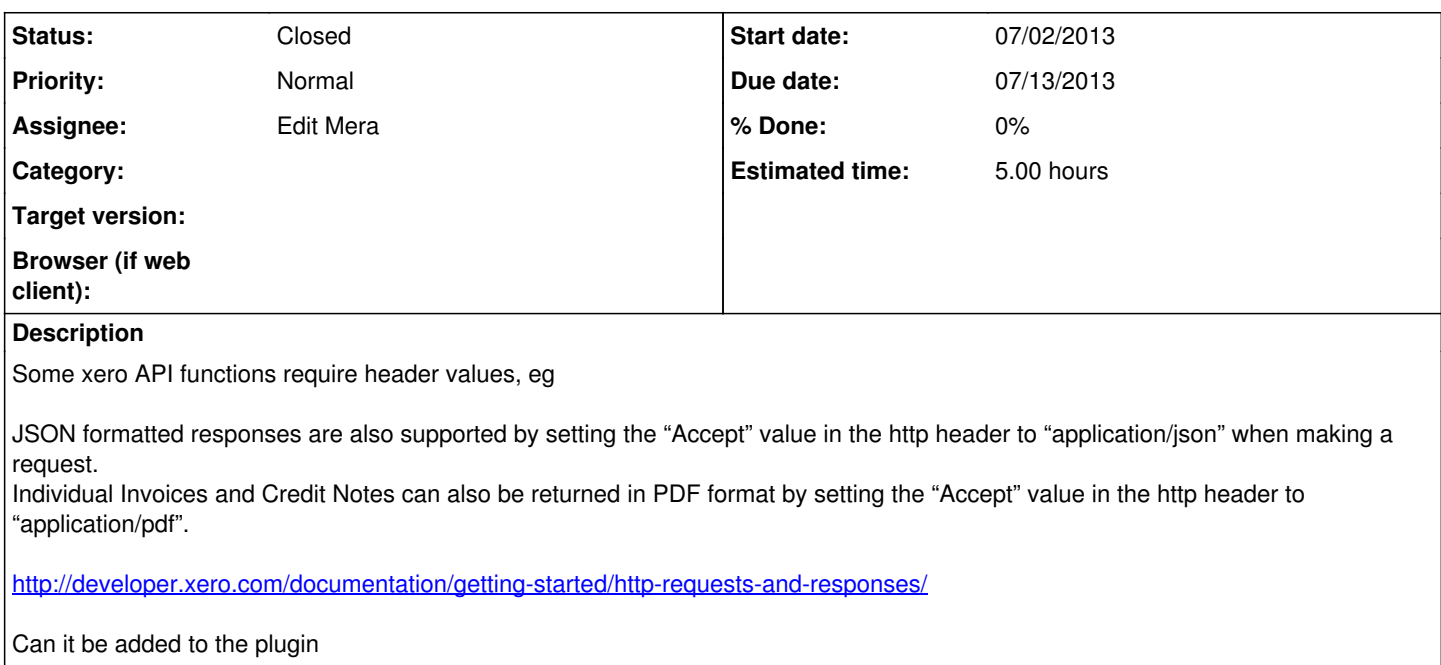

#### **History**

#### **#1 - 06/18/2013 10:34 AM - Edit Mera**

*- Assignee set to Edit Mera*

## **#2 - 06/18/2013 10:36 AM - Edit Mera**

- *Due date set to 07/13/2013*
- *Start date changed from 06/17/2013 to 07/02/2013*
- *Estimated time set to 5.00 h*

### **#3 - 11/07/2013 09:33 AM - Edit Mera**

*- Status changed from New to Closed*